Introducción a la programación de APPs

> Aula de informática Colegio Claret

## Traductor Multilingüe

Aula de informática Colegio Claret

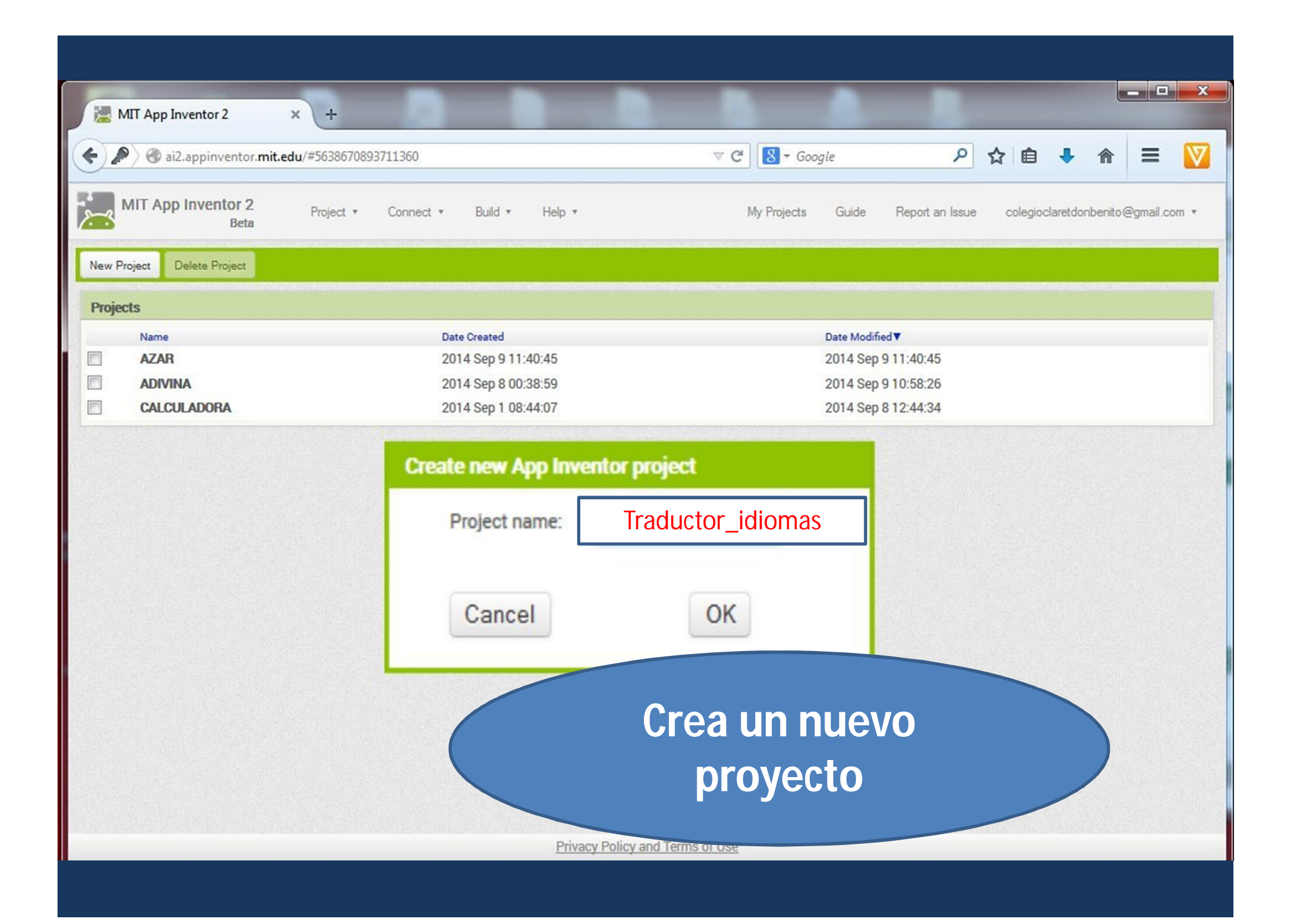

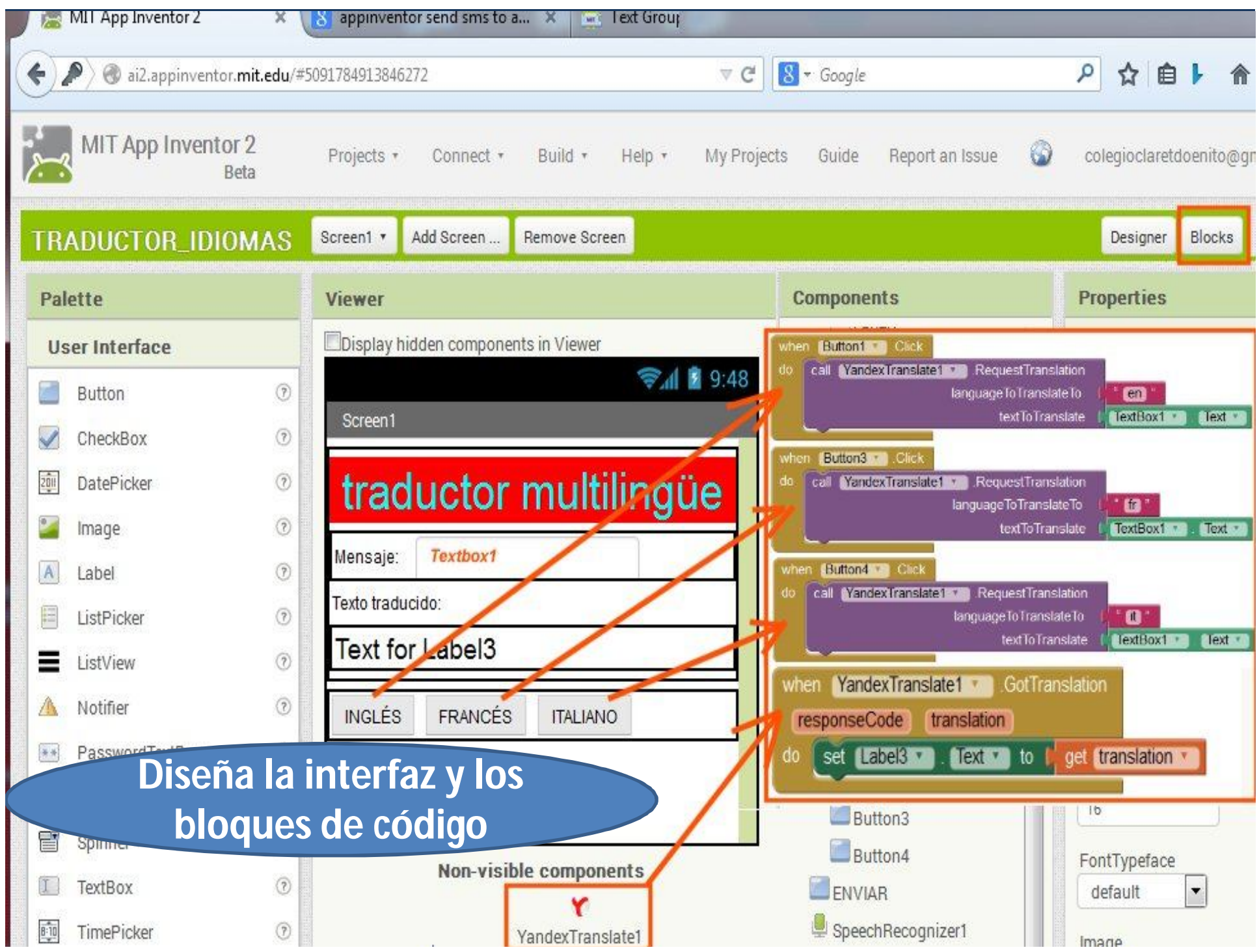

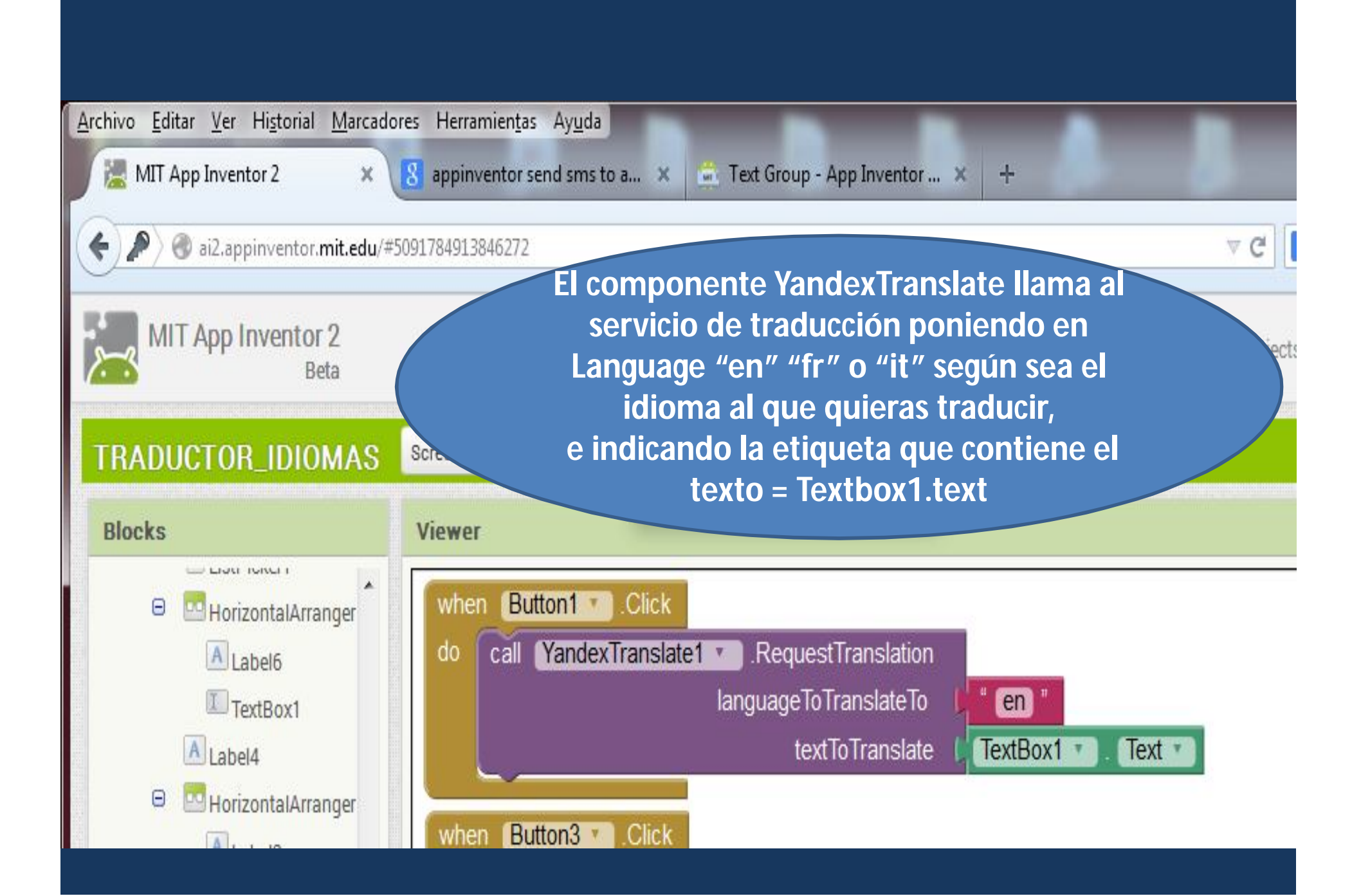

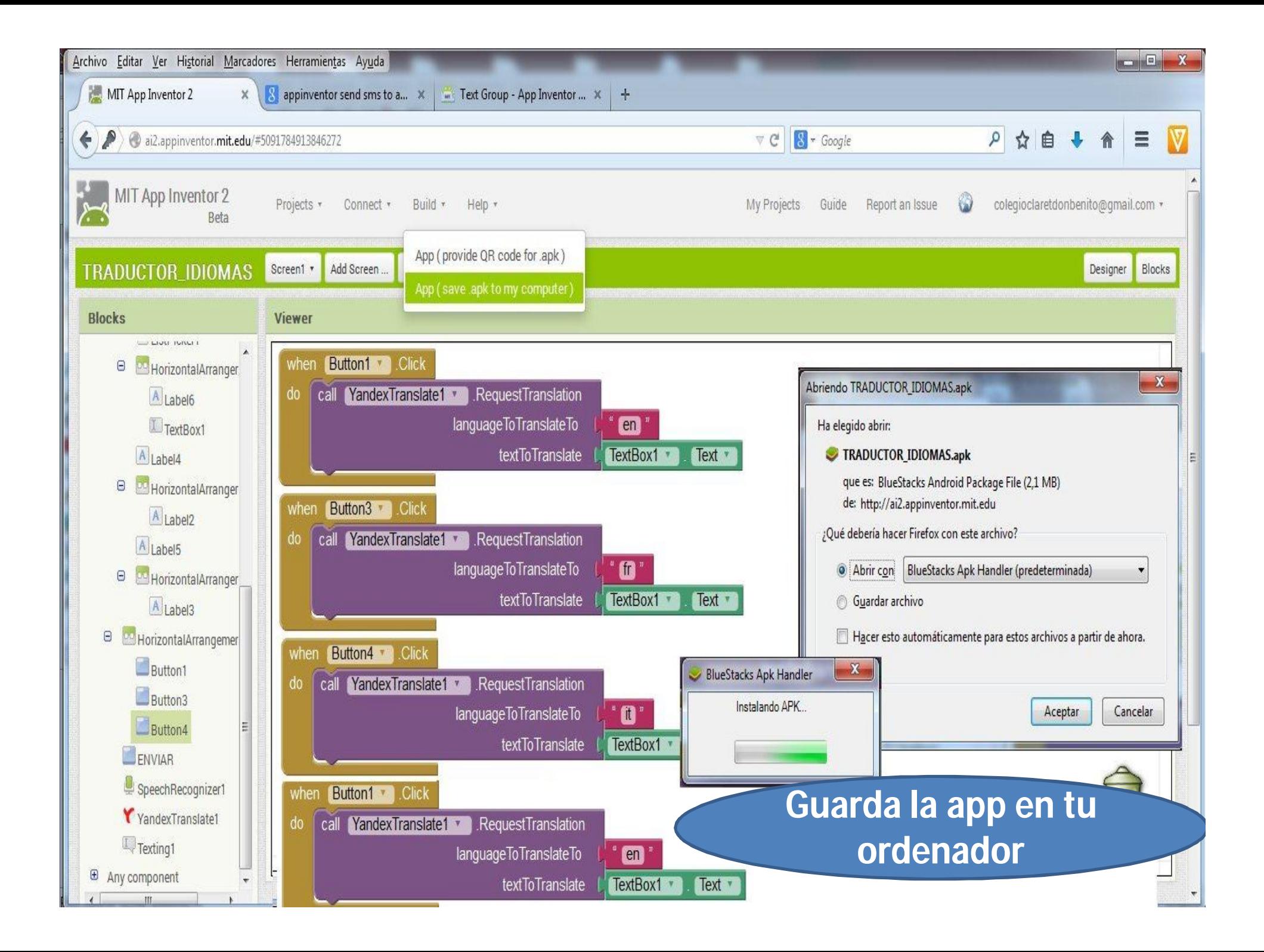

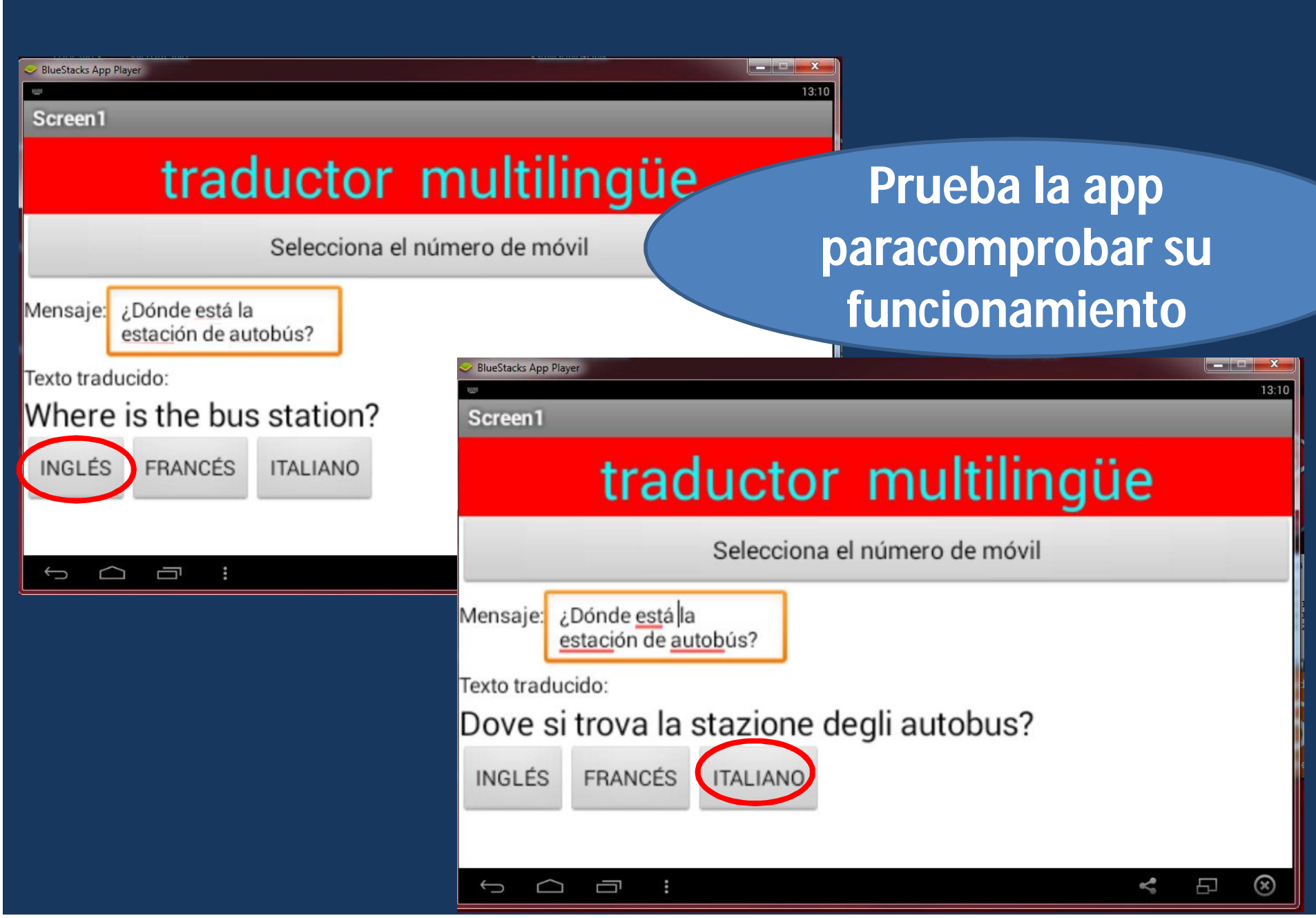